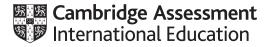

# **Cambridge International AS & A Level**

#### **COMPUTER SCIENCE**

Paper 2 Fundamental Problem-solving and Programming Skills

9618/21 May/June 2023

MARK SCHEME Maximum Mark: 75

Published

This mark scheme is published as an aid to teachers and candidates, to indicate the requirements of the examination. It shows the basis on which Examiners were instructed to award marks. It does not indicate the details of the discussions that took place at an Examiners' meeting before marking began, which would have considered the acceptability of alternative answers.

Mark schemes should be read in conjunction with the question paper and the Principal Examiner Report for Teachers.

Cambridge International will not enter into discussions about these mark schemes.

Cambridge International is publishing the mark schemes for the May/June 2023 series for most Cambridge IGCSE, Cambridge International A and AS Level and Cambridge Pre-U components, and some Cambridge O Level components.

### Generic Marking Principles

These general marking principles must be applied by all examiners when marking candidate answers. They should be applied alongside the specific content of the mark scheme or generic level descriptors for a question. Each question paper and mark scheme will also comply with these marking principles.

GENERIC MARKING PRINCIPLE 1:

Marks must be awarded in line with:

- the specific content of the mark scheme or the generic level descriptors for the question
- the specific skills defined in the mark scheme or in the generic level descriptors for the question
- the standard of response required by a candidate as exemplified by the standardisation scripts.

GENERIC MARKING PRINCIPLE 2:

Marks awarded are always whole marks (not half marks, or other fractions).

GENERIC MARKING PRINCIPLE 3:

Marks must be awarded **positively**:

- marks are awarded for correct/valid answers, as defined in the mark scheme. However, credit is given for valid answers which go beyond the scope of the syllabus and mark scheme, referring to your Team Leader as appropriate
- marks are awarded when candidates clearly demonstrate what they know and can do
- marks are not deducted for errors
- marks are not deducted for omissions
- answers should only be judged on the quality of spelling, punctuation and grammar when these features are specifically assessed by the question as indicated by the mark scheme. The meaning, however, should be unambiguous.

GENERIC MARKING PRINCIPLE 4:

Rules must be applied consistently, e.g. in situations where candidates have not followed instructions or in the application of generic level descriptors.

GENERIC MARKING PRINCIPLE 5:

Marks should be awarded using the full range of marks defined in the mark scheme for the question (however; the use of the full mark range may be limited according to the quality of the candidate responses seen).

GENERIC MARKING PRINCIPLE 6:

Marks awarded are based solely on the requirements as defined in the mark scheme. Marks should not be awarded with grade thresholds or grade descriptors in mind.

|         |                                      | Answer                                                                                                    |                                     | Marks |
|---------|--------------------------------------|----------------------------------------------------------------------------------------------------|-------------------------------------|-------|
| 1(a)    | For ex                               | ample:                                                                                                    |                                     | 4     |
|         | then th                              | set a <u>breakpoint</u> to stop the program at a particular p<br>ne value of variables could be checked using a <u>report</u><br><u>single stepping</u> can be used to execute one statemen | /watch window                       |       |
|         | Marks                                | available as follows:                                                                                                    |                                     |       |
|         | -                                    | ne mark for each underlined term<br>ne mark for an explanation of each term                                                                                                    |                                     |       |
|         | Note:                                | max 4 marks                                                                                                    |                                     |       |
| 1(b)    | One m                                | nark for correct description of:                                                                                                    |                                     | 3     |
|         | STR_<br>Error 2<br>Error 3<br>charac | ets/function // Addition between a string and a numbe<br>FO_NUM / the function needs to be passed a string /<br>2: No Error<br>3: MONTH () returns an integer and this is being comp        | not an integer<br>ared with a       |       |
| 1(c)(i) | in quo                               | cter/string // Integer cannot be compared to a string //<br>tes                                                                                                    |                                     | 2     |
| 1(c)(i) |                                      |                                                                                                    | Evaluation                          | 2     |
| 1(c)(i) | 1                                    | tes                                                                                                    |                                     | 2     |
| 1(c)(i) |                                      | tes<br>Expression                                                                                                    | Evaluation                          | 2     |
| 1(c)(i) | 1                                    | tes<br>Expression<br>(Points > 99) OR Active                                                                                                    | <b>Evaluation</b><br>TRUE           | 2     |
| 1(c)(i) | 1 2                                  | Expression         (Points > 99) OR Active         (Points MOD 2 = 0) OR Exempt                                                                                                    | Evaluation<br>TRUE<br>FALSE         | 2     |
| 1(c)(i) | 1<br>2<br>3<br>4<br>One m            | Expression         (Points > 99) OR Active         (Points MOD 2 = 0) OR Exempt         (Points <= 75) AND (Active OR Exempt)                                                               | Evaluation<br>TRUE<br>FALSE<br>TRUE | 2     |

| Question | Answer                                                                                                    | Marks |
|----------|----------------------------------------------------------------------------------------------------|-------|
| 2(a)     | <pre>interview of the second second s</pre> | 4     |
| 2(b)     | One mark for declaration:                                                                                                    | 3     |
|          | DECLARE StartDate : DATE                                                                                                    |       |
|          | One mark for each underlined part of assignment:                                                                                                    |       |
|          |                                                                                                    |       |

| Question | Answer                                                                                                    | Marks |
|----------|----------------------------------------------------------------------------------------------------|-------|
| 3(a)(i)  | One mark for structure                                                                                                    | 4     |
|          | Structure: Record                                                                                                    |       |
|          | One mark for each point                                                                                                    |       |
|          | <ul> <li>Advantage:</li> <li>A set of data / all data related to one customer</li> <li>of different types</li> <li>is held under a single identifier/entity</li> </ul>                                                                                                    |       |
| 3(a)(ii) | A (1D) array of records // An array of the given type could be used                                                                                                    | 2     |
|          | One mark per underlined word                                                                                                    |       |
| 3(b)     | One mark for reference to each:                                                                                                    | 5     |
|          | <ol> <li>Reference to the use of constants or variables for the two threshold<br/>values of 10 and 100 // Input amount spent (by customer and store in a<br/>numeric variable)</li> <li>Work out <b>one</b> band that amount maps to</li> <li>Work out <b>all</b> bands that amount maps to</li> <li>Calculate rounded value of amount / whole number part of amount</li> <li>Calculate the points by multiplying the (rounded) amount by the<br/>appropriate value for appropriate band /all bands</li> <li>Output the number of points</li> </ol> |       |
|          | Note: Max 5 from available points                                                                                                    |       |

# Cambridge International AS & A Level – Mark Scheme **PUBLISHED**

| Question | Answer                                                                                                    | Marks |
|----------|----------------------------------------------------------------------------------------------------|-------|
| 4        | Function Replace(OldString : STRING, Char1, Char2 :<br>CHAR) RETURNS : STRING<br>DECLARE NewString : STRING<br>DECLARE ThisChar : CHAR<br>DECLARE Index : INTEGER                                                                                                 | 6     |
|          | <pre>NewString ← "" FOR Index ← 1 TO LENGTH(OldString) ThisChar ← MID(OldString, Index, 1) IF ThisChar = Char1 THEN ThisChar ← Char2 ENDIF NewString ← NewString &amp; ThisChar NEXT Index</pre>                                                                  |       |
|          | RETURN NewString<br>ENDFUNCTION<br>Mark as follows:<br>1 Function heading and ending, including parameters and return type<br>2 Declaration of local variables used including loop counter<br>3 Loop for length of OldString<br>4 Extract char and test in a loop |       |
|          | <ul> <li>5 Use of concatenate to build NewString replace char if necessary,<br/>in a loop</li> <li>6 Return NewString after reasonable attempt</li> </ul>                                                                                                    |       |

| Question | Answer                                                                                                    | Marks |
|----------|----------------------------------------------------------------------------------------------------|-------|
| 5(a)(i)  | <ul> <li>Reasons include:</li> <li>1 No working software until late in the life cycle so slower to market than competitors // Does not allow the creation of early versions/prototypes (which can be updated later)</li> <li>2 More difficult/slower to cope with changes to the requirements // website slower to be updated to reflect new requirements</li> <li>3 Needs high involvement/feedback of the stake holders /customer / client</li> <li>One mark per point</li> <li>Max 2 marks</li> </ul> | 2     |
| 5(a)(ii) | Iterative / Rapid Application Development / RAD                                                                                                    | 1     |

| Question | Answer                                                                                                    | Marks |
|----------|----------------------------------------------------------------------------------------------------|-------|
| 5(b)     | One mark for Stage                                                                                                    | 3     |
|          | Stage: Beta testing                                                                                                    |       |
|          | Max 2 marks for Description                                                                                                    |       |
|          | <ul> <li>Description:</li> <li>1 Testing carried out by a small group of (potential) users</li> <li>2 Users will check that the website/software works as required / works in the real world //User will identify errors in the website/software</li> <li>3 Users will feedback (problems) / suggestions for improvement</li> <li>4 Problems / suggestions identified are addressed (before the program is sold)</li> </ul> |       |

| Question | Answer                                                                                                    | Marks |
|----------|----------------------------------------------------------------------------------------------------|-------|
| 6        | PROCEDURE Mix()<br>DECLARE Count, Total ThisNum : INTEGER<br>DECLARE ThisUser, ThisSample : INTEGER                                                                                                    | 6     |
|          | <pre>FOR ThisSample ← 1 TO 128<br/>Count ← 0<br/>Total ← 0<br/>FOR ThisUser ← 1 TO 6<br/>IF Sample[ThisUser, ThisSample] &gt; 10 THEN<br/>Count ← Count + 1<br/>Total ← Total + Sample[ThisUser, ThisSample]<br/>ENDIF<br/>NEXT ThisUser<br/>Result[ThisSample] ← INT(Total / Count)</pre>                                                                                                    |       |
|          | NEXT ThisSample<br>ENDPROCEDURE<br>Mark as follows:                                                                                                    |       |
|          | <ol> <li>Declaration and initialisation before inner loop of Count and Total</li> <li>Outer Loop for 128 iterations</li> <li>Inner loop for six iterations</li> <li>Test for sample &gt; 10 in a loop</li> <li>and if true sum Total and increment Count</li> <li>Calculate average value and assign to Result array after inner loop<br/>and within outer loop</li> <li>Use of INT() / DIV to convert average to integer</li> </ol> |       |
|          | Max 6 Marks                                                                                                    |       |

| Question | Answer                                                                                                    | Marks |
|----------|----------------------------------------------------------------------------------------------------|-------|
| 7(a)     | Examples include:                                                                                                    | 3     |
|          | Module: GetOverdueLoan()<br>Use: Identifies an overdue book                                                                                                    |       |
|          | Module: IdentifyStudent()<br>Use: Identifies a student (with an overdue book)1                                                                                                    |       |
|          | Module: GetStudentEmail()<br>Use: Gets the email address of a student with an overdue book                                                                                                    |       |
|          | Module: CreateEmail()<br>Use: Generates an email to a student with an overdue book                                                                                                    |       |
|          | Module: SendEmail()<br>Use: Sends an email to a student with an overdue book                                                                                                    |       |
|          | One mark for name <b>and</b> use                                                                                                    |       |
|          | Note: Max 3 marks                                                                                                    |       |
| 7(b)(i)  | <ul><li>One mark per point:</li><li>Module-A calls the other three modules</li><li>The process is repeated</li></ul>                                                                                                    | 2     |
| 7(b)(ii) | Module-D         Module-X         Module-X         Module-Y         One mark per bullet point:         • All rectangles correctly labelled and interconnected         • All and only parameters as shown         • Selection diamond | 3     |

# Cambridge International AS & A Level – Mark Scheme **PUBLISHED**

| Question | Answer                                                                                                    | Marks |
|----------|----------------------------------------------------------------------------------------------------|-------|
| 8(a)     | FUNCTION IsNewSupp(ThisString : STRING) RETURNS BOOLEAN<br>DECLARE Index : INTEGER<br>DECLARE ThisChar : CHAR                                                                                                    | 7     |
|          | IF LENGTH(ThisString) <> 5 THEN<br>RETURN FALSE // invalid SupplierCode length<br>ENDIF                                                                                                    |       |
|          | IF SuppExists(ThisString) THEN<br>RETURN FALSE // SupplierCode already exists<br>ENDIF                                                                                                    |       |
|          | <pre>FOR Index ← 1 TO 5 ThisChar ← TO_LOWER(MID(ThisString, Index, 1)) IF ThisChar &lt; 'a' OR ThisChar &gt; 'z'THEN</pre>                                                                                                    |       |
|          | RETURN TRUE<br>ENDFUNCTION                                                                                                    |       |
|          | Mark as follows:                                                                                                    |       |
|          | <ol> <li>Check ThisString is exactly 5 characters in length</li> <li>Use of SuppExists() with a string of 5 characters as a parameter</li> <li>Loop for 5 iterations // loops for length of string parameter</li> <li>Extract a character in a loop</li> <li>Test if char is alphabetic in a loop</li> <li>catering for both upper and lower case</li> <li>Return Boolean following a reasonable attempt</li> </ol> |       |

| Question | Answer                                                                                                    | Marks |
|----------|----------------------------------------------------------------------------------------------------|-------|
| 8(b)     | <pre>FUNCTION CheckNewItem (NewLine : STRING) RETURNS BOOLEAN DECLARE NotFound : BOOLEAN DECLARE NewItemNum, ThisItemNum, ThisLine : STRING NotFound ← TRUE OPENFILE "Stock.txt" FOR READ NewItemNum ← LEFT(NewLine, 4) ThisItemNum ← "0000" //rogue initial value WHILE NOT EOF("Stock.txt") AND NotFound = TRUE AND_ThisItemNum &lt; NewItemNum READFILE("Stock.txt", ThisLine) //brackets optional ThisItemNum ← LEFT(ThisLine, 4) IF ThisItemNum = NewItemNum THEN NotFound ← FALSE ENDIF ENDWHILE CLOSEFILE "Stock.txt" RETURN NotFound ENDFUNCTION Mark as follows: 1 Open Stock.txt in READ mode and subsequently close 2 Extract NewItemNum from parameter 3 Conditional loop until EOF("Stock.txt") 4 OR NewItemNum from parameter 3 Conditional loop until EOF("Stock.txt AND extract ThisItemNum in a loop 7 If ThisItemNum = NewItemNum then terminate loop / set flag in a loop 8 Return Boolean after reasonable attempt Max 7 marks Max 6 if function wrapper (heading and ending) missing or incorrect</pre> | 7     |
| 8(c)(i)  | Integration testing                                                                                                    | 1     |
| 8(c)(ii) | Two marks for the description:                                                                                                    | 2     |
|          | <ul> <li>A dummy/simple module is written to replace the module that does not work properly</li> <li>The dummy/simple module will return an expected value // will output a message to show it has been called</li> </ul>                                                                                                    |       |
| 8(d)     | Append                                                                                                    | 1     |

| Question | Answer                                                                                                    | Marks |
|----------|----------------------------------------------------------------------------------------------------|-------|
| 8(e)     | One mark for each part:                                                                                                    | 3     |
|          | <ul> <li>The algorithm / search / iteration can stop /only iterates</li> <li>if the current value read from the file // current line in file</li> <li>is greater than the value being searched for</li> </ul> |       |